### A codelsss introduction to GPU parallelism

Will Landau

Iowa State University

September 23, 2013

A codelsss introduction to [GPU parallelism](#page-46-0)

Will Landau

[A review of GPU](#page-2-0) parallelism

<span id="page-0-0"></span>[Examples of](#page-7-0) parallelism

**Outline** 

### [A review of GPU parallelism](#page-2-0)

### [Examples of parallelism](#page-7-0)

[Vector addition](#page-8-0) [Pairwise summation](#page-12-0) [Matrix multiplication](#page-25-0) [K-means clustering](#page-32-0) [Markov chain Monte Carlo](#page-38-0) Will Landau

[A review of GPU](#page-2-0) parallelism

[Examples of](#page-7-0) parallelism

### **Outline**

### [A review of GPU parallelism](#page-2-0)

### [Examples of parallelism](#page-7-0)

[Vector addition](#page-8-0) [Pairwise summation](#page-12-0) [Matrix multiplication](#page-25-0) [K-means clustering](#page-32-0) [Markov chain Monte Carlo](#page-38-0)

A codelsss introduction to [GPU parallelism](#page-0-0)

Will Landau

### [A review of GPU](#page-2-0) parallelism

<span id="page-2-0"></span>[Examples of](#page-7-0) parallelism

# The single instruction, multiple data (SIMD) paradigm

 $\triangleright$  SIMD: apply the same command to multiple places in a dataset.

 ${\sf for}\,(\, {\sf i}\, =\, 0;\,$   ${\sf i}\, <\, 1$ e ${\sf 6}\,;\,$   $\, +{\sf i}\, )$  ${\sf a} \, [\, {\sf i} \, ] \; = \, {\sf b} \, [\, {\sf i} \, ] \, + \, {\sf c} \, [\, {\sf i} \, ] \, ;$ 

- $\triangleright$  On CPUs, the iterations of the loop run sequentially.
- $\triangleright$  With GPUs, we can easily run all 1,000,000 iterations simultaneously.

 $i = th$  read  $ldx . x;$  ${\sf a} \, [\, {\sf i} \, ] \; = \, {\sf b} \, [\, {\sf i} \, ] \, + \, {\sf c} \, [\, {\sf i} \, ] \, ;$ 

 $\triangleright$  We can similarly *parallelize* a lot more than just loops.

A codelsss introduction to [GPU parallelism](#page-0-0)

Will Landau

[A review of GPU](#page-2-0) parallelism

<span id="page-3-0"></span>[Examples of](#page-7-0) parallelism

## CPU / GPU cooperation

- $\blacktriangleright$  The CPU ("host") is in charge.
- $\triangleright$  The CPU sends computationally intensive instruction sets to the GPU ("device") just like a human uses a pocket calculator.

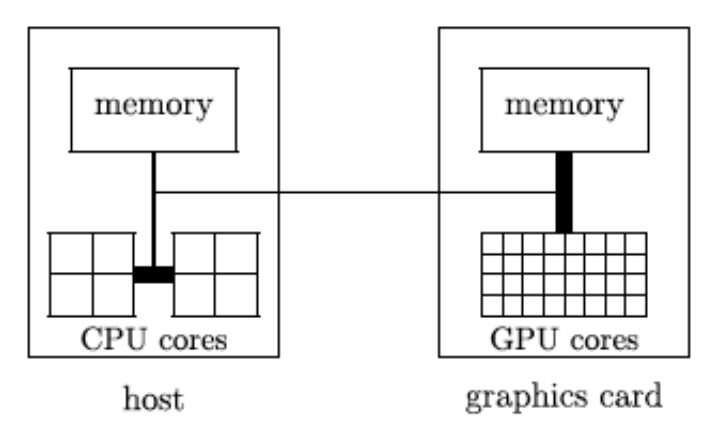

A codelsss introduction to [GPU parallelism](#page-0-0)

Will Landau

### [A review of GPU](#page-2-0) parallelism

<span id="page-4-0"></span>[Examples of](#page-7-0) parallelism

## How GPU parallelism works

- 1. The CPU sends a command called a kernel to a GPU.
- 2. The GPU executes several duplicate realizations of this command, called threads.
	- $\triangleright$  These threads are grouped into bunches called **blocks**.
	- $\triangleright$  The sum total of all threads in a kernel is called a grid.
- $\blacktriangleright$  Toy example:
	- $\triangleright$  CPU says: "Hey, GPU. Sum pairs of adjacent numbers. Use the array, (1, 2, 3, 4, 5, 6, 7, 8)."
	- $\triangleright$  GPU thinks: "Sum pairs of adjacent numbers" is a kernel that I need to apply to the array, (1, 2, 3, 4, 5, 6, 8).
	- $\triangleright$  The GPU spawns 2 blocks, each with 2 threads:

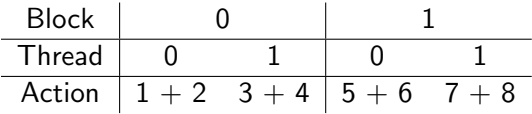

 $\blacktriangleright$  I could have also used 1 block with 4 threads and given the threads different pairs of numbers.<br>Will Landau (lowa State University) A codelsss introduction to GPU [A codelsss introduction to GPU parallelism](#page-0-0) September 23, 2013 6 / 47

A codelsss introduction to [GPU parallelism](#page-0-0)

Will Landau

[A review of GPU](#page-2-0) parallelism

<span id="page-5-0"></span>[Examples of](#page-7-0) parallelism

### [A review of GPU parallelism](#page-6-0)

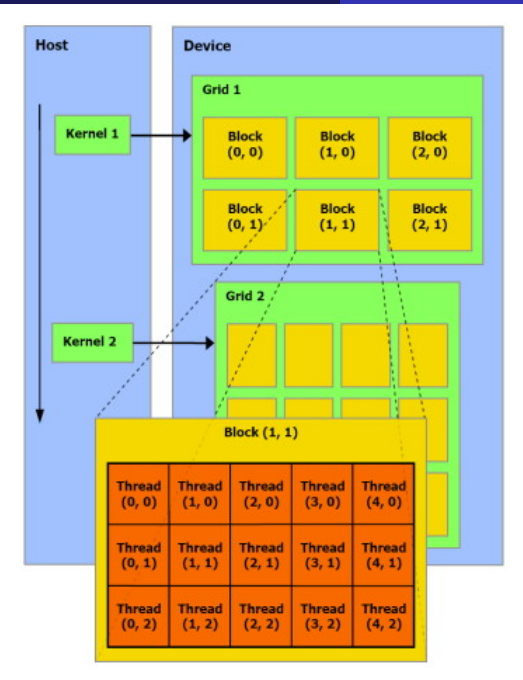

A codelsss introduction to [GPU parallelism](#page-0-0)

#### Will Landau

### [A review of GPU](#page-2-0) parallelism

<span id="page-6-0"></span>[Examples of](#page-7-0) parallelism

### **Outline**

### [A review of GPU parallelism](#page-2-0)

### [Examples of parallelism](#page-7-0)

[Vector addition](#page-8-0) [Pairwise summation](#page-12-0) [Matrix multiplication](#page-25-0) [K-means clustering](#page-32-0) [Markov chain Monte Carlo](#page-38-0)

A codelsss introduction to [GPU parallelism](#page-0-0)

Will Landau

[A review of GPU](#page-2-0) parallelism

#### <span id="page-7-0"></span>[Examples of](#page-7-0) parallelism

 $\triangleright$  Say I have 2 vectors,

$$
a = \begin{bmatrix} a_1 \\ a_2 \\ \vdots \\ a_n \end{bmatrix} \qquad b = \begin{bmatrix} b_1 \\ b_2 \\ \vdots \\ b_n \end{bmatrix}
$$

 $\blacktriangleright$  I want to compute their component-wise sum,

$$
c = \begin{bmatrix} c_1 \\ c_2 \\ \vdots \\ c_n \end{bmatrix} = \begin{bmatrix} a_1 + b_1 \\ a_2 + b_2 \\ \vdots \\ a_n + b_n \end{bmatrix}
$$

A codelsss introduction to [GPU parallelism](#page-0-0)

Will Landau

[A review of GPU](#page-2-0) parallelism

<span id="page-8-0"></span>[Examples of](#page-7-0) parallelism

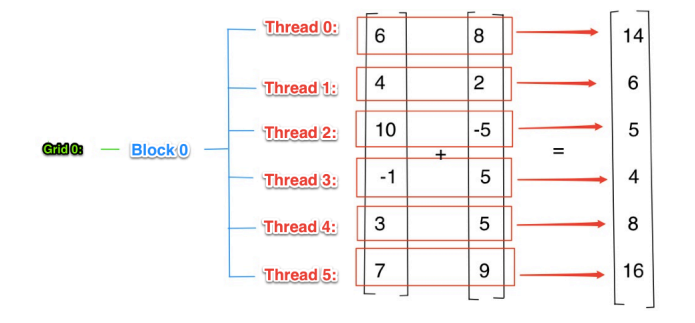

### A codelsss introduction to [GPU parallelism](#page-0-0)

Will Landau

[A review of GPU](#page-2-0) parallelism

<span id="page-9-0"></span>[Examples of](#page-7-0) parallelism

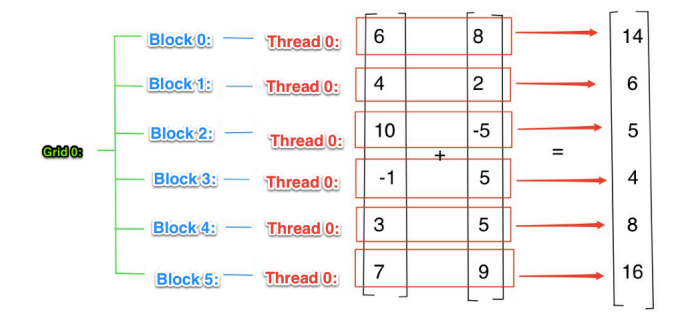

A codelsss introduction to [GPU parallelism](#page-0-0)

Will Landau

[A review of GPU](#page-2-0) parallelism

<span id="page-10-0"></span>[Examples of](#page-7-0) parallelism

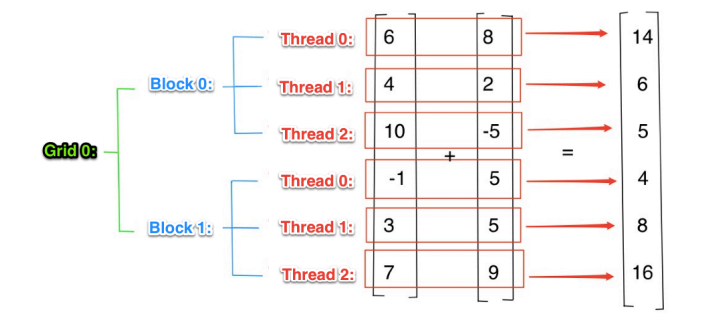

A codelsss introduction to [GPU parallelism](#page-0-0)

Will Landau

[A review of GPU](#page-2-0) parallelism

<span id="page-11-0"></span>[Examples of](#page-7-0) parallelism

 $\blacktriangleright$  Let's take the pairwise sum of the vector,

 $(5, 2, -3, 1, 1, 8, 2, 6)$ 

using 1 block of 4 threads.

A codelsss introduction to [GPU parallelism](#page-0-0)

Will Landau

[A review of GPU](#page-2-0) parallelism

<span id="page-12-0"></span>[Examples of](#page-7-0) parallelism

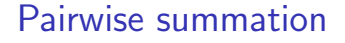

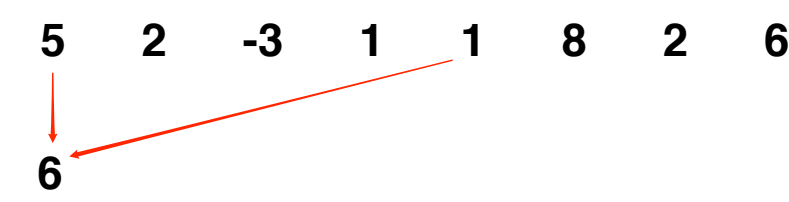

# **Thread 0**

A codelsss introduction to [GPU parallelism](#page-0-0)

Will Landau

[A review of GPU](#page-2-0) parallelism

<span id="page-13-0"></span>[Examples of](#page-7-0) parallelism

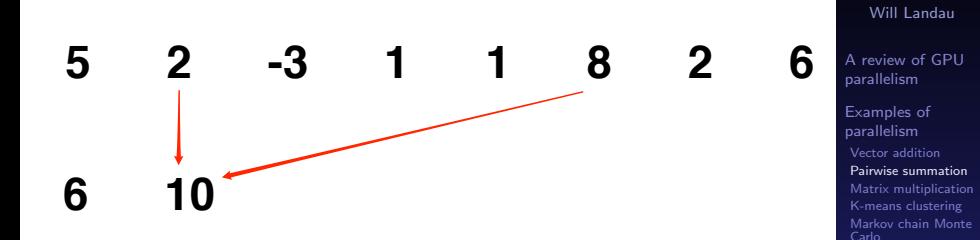

# **Thread 21**

<span id="page-14-0"></span>

A codelsss introduction to [GPU parallelism](#page-0-0)

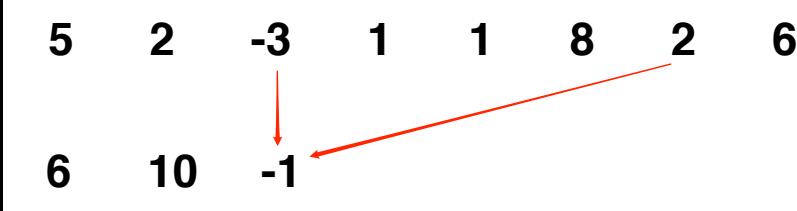

# **Thread 32**

A codelsss introduction to [GPU parallelism](#page-0-0)

Will Landau

[A review of GPU](#page-2-0) parallelism

<span id="page-15-0"></span>[Examples of](#page-7-0) parallelism

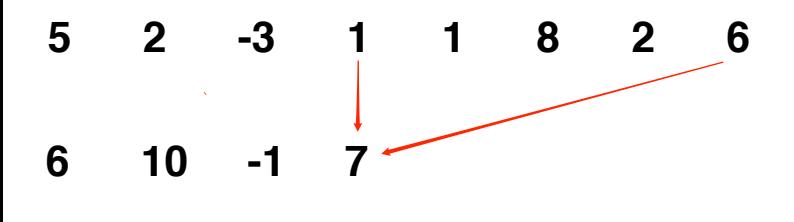

**Thread 3**

A codelsss introduction to [GPU parallelism](#page-0-0)

Will Landau

[A review of GPU](#page-2-0) parallelism

<span id="page-16-0"></span>[Examples of](#page-7-0) parallelism

<span id="page-17-0"></span>k.

### Pairwise summation

# **5 2 -3 1 1 8 2 6 6 10 -1 7**

## **Synchronize threads**

A codelsss introduction to [GPU parallelism](#page-0-0)

Will Landau

[A review of GPU](#page-2-0) parallelism

[Examples of](#page-7-0) parallelism

## Synchronizing threads

- $\triangleright$  Synchronization: waiting for all parallel tasks to reach a checkpoint before allowing any of then to continue.
	- $\blacktriangleright$  Threads from the same block can be synchronized easily.
	- In general, do not try to synchronize threads from different blocks. It's possible, but extremely inefficient.

A codelsss introduction to [GPU parallelism](#page-0-0)

Will Landau

[A review of GPU](#page-2-0) parallelism

<span id="page-18-0"></span>[Examples of](#page-7-0) parallelism

**Thread 0**

<span id="page-19-0"></span>k. A.

### Pairwise summation

**5**

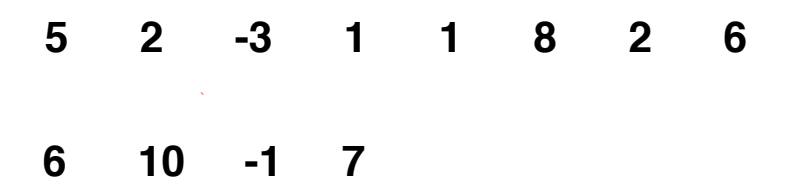

A codelsss introduction to [GPU parallelism](#page-0-0)

Will Landau

[A review of GPU](#page-2-0) parallelism

[Examples of](#page-7-0) parallelism

[Vector addition](#page-8-0) [Pairwise summation](#page-12-0) [Matrix multiplication](#page-25-0) [Markov chain Monte](#page-38-0) Carlo

### Will Landau (Iowa State University) [A codelsss introduction to GPU parallelism](#page-0-0) September 23, 2013 20 / 47

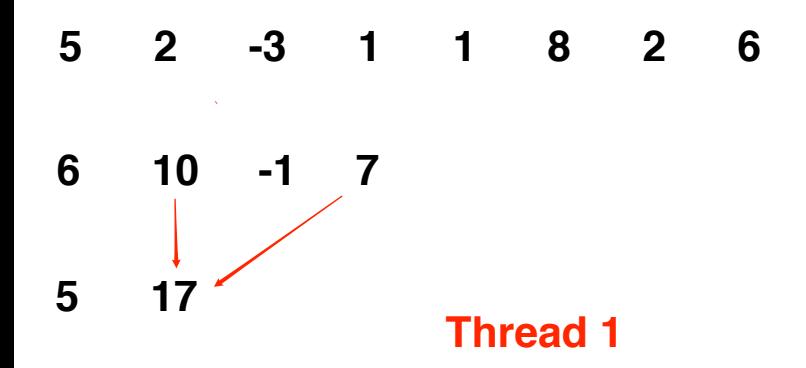

A codelsss introduction to [GPU parallelism](#page-0-0)

Will Landau

[A review of GPU](#page-2-0) parallelism

<span id="page-20-0"></span>[Examples of](#page-7-0) parallelism

# **5 2 -3 1 1 8 2 6**

**6 10 -1 7**

**5 17**

# **Synchronize Threads**

A codelsss introduction to [GPU parallelism](#page-0-0)

Will Landau

[A review of GPU](#page-2-0) parallelism

<span id="page-21-0"></span>[Examples of](#page-7-0) parallelism

# **5 2 -3 1 1 8 2 6**

**6 10 -1 7**

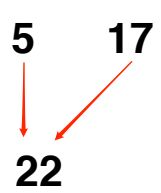

# <span id="page-22-0"></span>**Thread 0**

A codelsss introduction to [GPU parallelism](#page-0-0)

Will Landau

[A review of GPU](#page-2-0) parallelism

[Examples of](#page-7-0) parallelism

### Compare the pairwise sum to the sequential sum

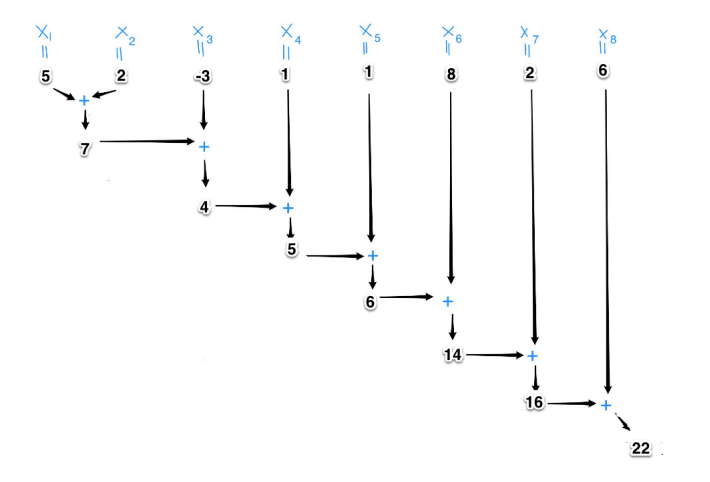

 $\blacktriangleright$  The pairwise sum requires only log<sub>2</sub>(n) sequential steps, while the sequential sum requires  $n - 1$  sequential steps.

<span id="page-23-0"></span>A codelsss introduction to [GPU parallelism](#page-0-0) Will Landau [A review of GPU](#page-2-0) parallelism [Examples of](#page-7-0) parallelism [Vector addition](#page-8-0) [Pairwise summation](#page-12-0) [Matrix multiplication](#page-25-0) [K-means clustering](#page-32-0) [Markov chain Monte](#page-38-0) Carlo

### Reductions and scans

### $\blacktriangleright$  Reductions

- $\triangleright$  Pairwise sum and pairwise multiplication are examples of reductions.
- $\triangleright$  Reduction: an algorithm that applies some binary operation on a vector to produce a scalar.
- $\blacktriangleright$  Scans
	- $\triangleright$  Scan (prefix sum): an operation on a vector that produces a sequence of partial reductions.
	- $\triangleright$  Example: computing the sequence of partial sums in pairwise fashion.

A codelsss introduction to [GPU parallelism](#page-0-0)

Will Landau

[A review of GPU](#page-2-0) parallelism

<span id="page-24-0"></span>[Examples of](#page-7-0) parallelism

**I** Take an  $m \times n$  matrix,  $A = (a_{ii})$ , and an  $n \times p$  matrix,  $B = (b_{ik})$ . Compute  $C = A \cdot B$ :

 $\triangleright$  Write A in terms of its rows:  $A =$  $\sqrt{ }$  $\overline{\phantom{a}}$  $a_1$ . . . . am. 1 where

$$
a_i = \begin{bmatrix} a_{i1} & \cdots & a_{in} \end{bmatrix}.
$$
  
Write *B* in terms of its columns: *B* = [*b*<sub>.1</sub>  $\cdots$  *b*<sub>.p</sub>] where  

$$
b_{.k} = \begin{bmatrix} b_{1k} \\ \vdots \\ b_{nk} \end{bmatrix}
$$

**Compute**  $C = A \cdot B$  **by taking the product of each row of A with** each column of  $B$ .

$$
C = A \cdot B = \begin{bmatrix} (a_1 \cdot b_1) & \cdots & (a_1 \cdot b_p) \\ \vdots & \ddots & \vdots \\ (a_m \cdot b_1) & \cdots & (a_m \cdot b_p) \end{bmatrix}
$$

A codelsss introduction to [GPU parallelism](#page-0-0)

Will Landau

[A review of GPU](#page-2-0) parallelism

<span id="page-25-0"></span>[Examples of](#page-7-0) parallelism

### Parallelizing matrix multiplication

Entry  $(i, k)$  of matrix C is

$$
c_{ik} = \underbrace{a_{i1}b_{1k}}_{= c_{i1k} + c_{i2k} + \cdots + c_{ink}}
$$

- Assign block  $(i, k)$  to compute  $c_{ik}$ .
	- 1. Spawn *n* threads.
	- 2. Tell the *i*'th thread to compute  $c_{ijk} = a_{ii} \cdot b_{ik}$ .
	- 3. Synchronize threads to make sure we have finished calculating  $c_{i1k}, c_{i2k}, \ldots, c_{ink}$  before continuing.
	- 4. Compute  $c_{ik} = \sum_{j=1}^{n} c_{ijk}$  as a pairwise sum.

A codelsss introduction to [GPU parallelism](#page-0-0)

Will Landau

[A review of GPU](#page-2-0) parallelism

<span id="page-26-0"></span>[Examples of](#page-7-0) parallelism

 $\triangleright$  Say I want to compute  $A \cdot B$ , where:

$$
A = \begin{bmatrix} 1 & 2 \\ -1 & 5 \\ 7 & -9 \end{bmatrix} \quad B = \begin{bmatrix} 8 & 8 & 7 \\ 3 & 5 & 2 \end{bmatrix}
$$

I write the multiplication as an array of products:

$$
C = \begin{bmatrix}\n\left(\begin{bmatrix}1 & 2\end{bmatrix}\cdot\begin{bmatrix}8\\3\end{bmatrix}\right) & \left(\begin{bmatrix}1 & 2\end{bmatrix}\cdot\begin{bmatrix}8\\5\end{bmatrix}\right) & \left(\begin{bmatrix}1 & 2\end{bmatrix}\cdot\begin{bmatrix}7\\2\end{bmatrix}\right) \\
\left(\begin{bmatrix}-1 & 5\end{bmatrix}\cdot\begin{bmatrix}8\\3\end{bmatrix}\right) & \left(\begin{bmatrix}-1 & 5\end{bmatrix}\cdot\begin{bmatrix}8\\5\end{bmatrix}\right) & \left(\begin{bmatrix}-1 & 5\end{bmatrix}\cdot\begin{bmatrix}7\\2\end{bmatrix}\right) \\
\left(\begin{bmatrix}7 & -9\end{bmatrix}\cdot\begin{bmatrix}8\\3\end{bmatrix}\right) & \left(\begin{bmatrix}7 & -9\end{bmatrix}\cdot\begin{bmatrix}8\\5\end{bmatrix}\right) & \left(\begin{bmatrix}7 & -9\end{bmatrix}\cdot\begin{bmatrix}7\\2\end{bmatrix}\right)\n\end{bmatrix}
$$

A codelsss introduction to [GPU parallelism](#page-0-0)

Will Landau

[A review of GPU](#page-2-0) parallelism

<span id="page-27-0"></span>[Examples of](#page-7-0) parallelism

 $\triangleright$  We don't need to synchronize blocks because they operate independently.

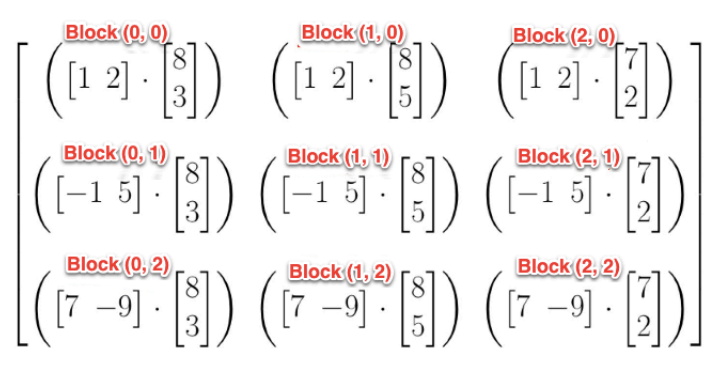

A codelsss introduction to [GPU parallelism](#page-0-0)

Will Landau

[A review of GPU](#page-2-0) parallelism

<span id="page-28-0"></span>[Examples of](#page-7-0) parallelism

• Consider block 
$$
(0, 0)
$$
, which computes  $\begin{bmatrix} 1 & 2 \end{bmatrix}$ .

$$
1 \quad 2 \big] \cdot \begin{bmatrix} 8 \\ 3 \end{bmatrix}
$$

1

A codelsss introduction to [GPU parallelism](#page-0-0)

Will Landau

[A review of GPU](#page-2-0) parallelism

<span id="page-29-0"></span>[Examples of](#page-7-0) parallelism

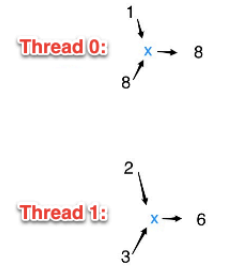

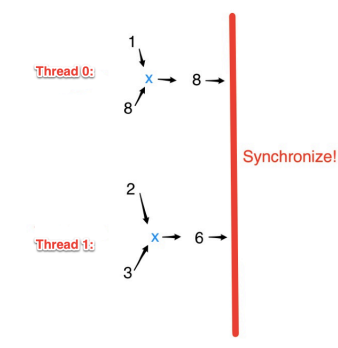

A codelsss introduction to [GPU parallelism](#page-0-0)

Will Landau

[A review of GPU](#page-2-0) parallelism

<span id="page-30-0"></span>[Examples of](#page-7-0) parallelism

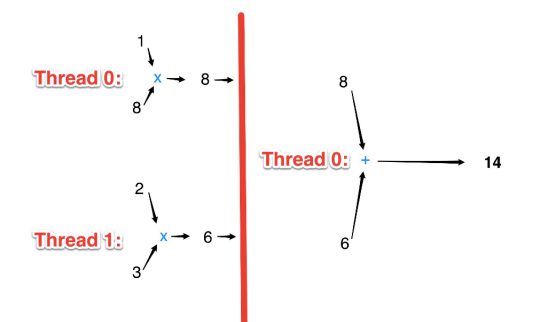

A codelsss introduction to [GPU parallelism](#page-0-0)

Will Landau

[A review of GPU](#page-2-0) parallelism

<span id="page-31-0"></span>[Examples of](#page-7-0) parallelism

## Lloyd's K-means algorithm

 $\triangleright$  Cluster N vectors in Euclidian space into K groups.

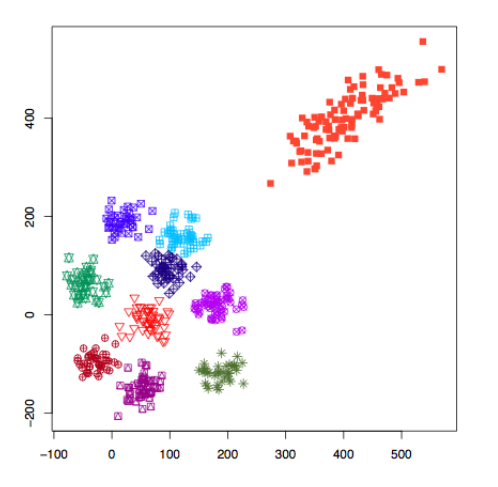

A codelsss introduction to [GPU parallelism](#page-0-0)

Will Landau

[A review of GPU](#page-2-0) parallelism

<span id="page-32-0"></span>[Examples of](#page-7-0) parallelism

## Step 1: choose initial cluster centers.

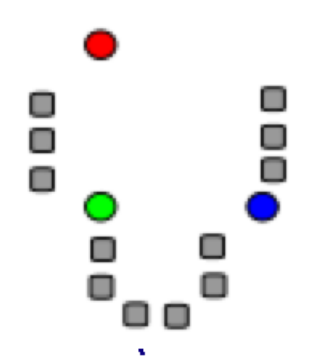

 $\blacktriangleright$  The circles are the cluster means, the squares are the data points, and the color indicates the cluster.

A codelsss introduction to [GPU parallelism](#page-0-0)

Will Landau

[A review of GPU](#page-2-0) parallelism

<span id="page-33-0"></span>[Examples of](#page-7-0) parallelism

# Step 2: assign each data point (square) to its closest center (circle).

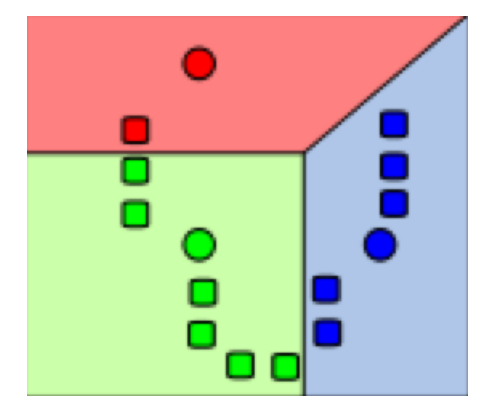

A codelsss introduction to [GPU parallelism](#page-0-0)

Will Landau

[A review of GPU](#page-2-0) parallelism

<span id="page-34-0"></span>[Examples of](#page-7-0) parallelism

## Step 3: update the cluster centers to be the within-cluster data means.

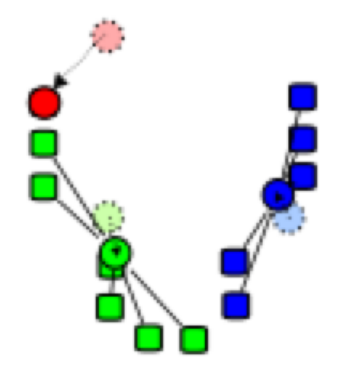

A codelsss introduction to [GPU parallelism](#page-0-0)

Will Landau

[A review of GPU](#page-2-0) parallelism

<span id="page-35-0"></span>[Examples of](#page-7-0) parallelism

## Repeat step 2: reassign points to their closest cluster centers.

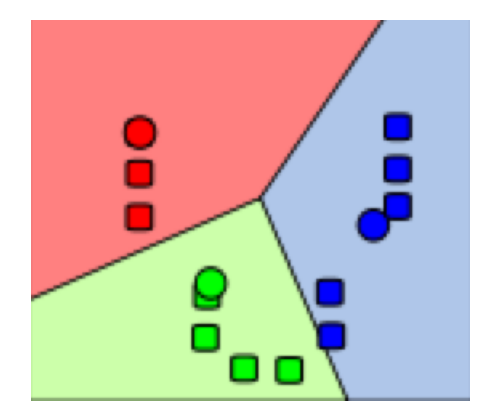

A codelsss introduction to [GPU parallelism](#page-0-0)

Will Landau

[A review of GPU](#page-2-0) parallelism

[Examples of](#page-7-0) parallelism

<span id="page-36-0"></span>[Vector addition](#page-8-0) [Pairwise summation](#page-12-0) [Matrix multiplication](#page-25-0) [K-means clustering](#page-32-0) [Markov chain Monte](#page-38-0) Carlo

 $\blacktriangleright$  ... and repeat until convergence.

### Parallel K-means

- $\triangleright$  Step 2: assign points to closest cluster centers.
	- $\blacktriangleright$  Spawn N blocks with K threads each.
	- Exect thread  $(n, k)$  compute the distance between data point  $n$  and cluster center  $k$ .
	- $\blacktriangleright$  Synchronize threads.
	- In Let thread  $(n, 1)$  assign data point *n* to its nearest cluster center.
- $\triangleright$  Step 3: recompute cluster centers.
	- $\blacktriangleright$  Spawn one block for each cluster.
	- $\triangleright$  Within each block, compute the mean of the data in the corresponding cluster.

A codelsss introduction to [GPU parallelism](#page-0-0)

Will Landau

[A review of GPU](#page-2-0) parallelism

<span id="page-37-0"></span>[Examples of](#page-7-0) parallelism

### Markov chain Monte Carlo

- $\triangleright$  Consider a bladder cancer data set:
	- $\blacktriangleright$  Available from http://ratecalc.cancer.gov/.
	- $\triangleright$  Rates of death from bladder cancer of white males from 2000 to 2004 in each county in the USA.
- $\blacktriangleright$  Let:
	- $y_k$  = number of observed deaths in county k.
	- $n_k$  = the number of person-years in county k divided by 100,000.
	- $\theta_k$  = expected number of deaths per 100,000 person-years.

 $\blacktriangleright$  The model:

$$
y_k \stackrel{\text{ind}}{\sim} \text{Poisson}(n_k \cdot \theta_k)
$$

$$
\theta_k \stackrel{\text{iid}}{\sim} \text{Gamma}(\alpha, \beta)
$$

$$
\alpha \sim \text{Uniform}(0, a_0)
$$

$$
\beta \sim \text{Uniform}(0, b_0)
$$

Also assume  $\alpha$  and  $\beta$  are independent and fix  $a_0$  and  $b_0$ .

A codelsss introduction to [GPU parallelism](#page-0-0)

Will Landau

[A review of GPU](#page-2-0) parallelism

<span id="page-38-0"></span>[Examples of](#page-7-0) parallelism

### Full conditional distributions

 $\triangleright$  We want to sample from the joint posterior,

$$
p(\theta, \alpha, \beta | y) \propto p(y | \theta, \alpha, \beta) p(\theta, \alpha, \beta)
$$
  
\n
$$
\propto p(y | \theta, \alpha, \beta) p(\theta | \alpha, \beta) p(\alpha, \beta)
$$
  
\n
$$
\propto p(y | \theta, \alpha, \beta) p(\theta | \alpha, \beta) p(\alpha) p(\beta)
$$
  
\n
$$
\propto \prod_{k=1}^{K} [p(y_k | \theta_k, n_k) p(\theta_k | \alpha, \beta)] p(\alpha) p(\beta)
$$
  
\n
$$
\propto \prod_{k=1}^{K} \left[ e^{-n_k \theta_k} \theta_k^{y_k} \frac{\beta^{\alpha}}{\Gamma(\alpha)} \theta_k^{\alpha-1} e^{-\theta_k \beta} \right] I(0 < \alpha < a_0) I(0 < \beta < b_0)
$$

 $\triangleright$  We iteratively sample from the full conditional distributions.

$$
\alpha \leftarrow p(\alpha \mid y, \theta, \beta)
$$
  
\n
$$
\beta \leftarrow p(\beta \mid y, \theta, \alpha)
$$
  
\n
$$
\theta_k \leftarrow p(\theta_k \mid y, \theta_{-k}, \alpha, \beta) \qquad \leftarrow \text{IN PARALLEL!}
$$

A codelsss introduction to [GPU parallelism](#page-0-0)

Will Landau

[A review of GPU](#page-2-0) parallelism

<span id="page-39-0"></span>[Examples of](#page-7-0) parallelism

### Full conditional distributions

$$
p(\theta_k | y, \theta_{-k}, \alpha, \beta) \propto p(\theta, \alpha, \beta | y)
$$
  
\n
$$
\propto e^{-n_k \theta_k} \theta_k^{\gamma_k} \theta_k^{\alpha-1} e^{-\theta_k} \beta
$$
  
\n
$$
= \theta_k^{\gamma_k + \alpha - 1} e^{-\theta_k (n_k + \beta)}
$$
  
\n
$$
\propto \text{Gamma}(y_k + \alpha, n_k + \beta)
$$

A codelsss introduction to [GPU parallelism](#page-0-0)

Will Landau

[A review of GPU](#page-2-0) parallelism

<span id="page-40-0"></span>[Examples of](#page-7-0) parallelism

### Conditional distributions of  $\alpha$  and  $\beta$

$$
p(\alpha | y, \theta, \beta) \propto p(\theta, \alpha, \beta | y)
$$

$$
\propto \prod_{k=1}^{K} \left[ \theta_k^{\alpha-1} \frac{\beta^{\alpha}}{\Gamma(\alpha)} \right] I(0 < \alpha < a_0)
$$

$$
= \left( \prod_{k=1}^{K} \theta_k \right)^{\alpha} \beta^{K\alpha} \Gamma(\alpha)^{-K} I(0 < \alpha < a_0)
$$

$$
p(\beta | y, \theta, \alpha) \propto p(\theta, \alpha, \beta | y)
$$
  
\n
$$
\propto \prod_{k=1}^{K} \left[ e^{-\theta_k \beta} \beta^{\alpha} \right] I(0 < \beta < b_0)
$$
  
\n
$$
= \beta^{K\alpha} e^{-\beta \sum_{k=1}^{K} \theta_k} I(0 < \beta < b_0)
$$
  
\n
$$
\propto \text{Gamma} \left( K\alpha + 1, \sum_{k=1}^{K} \theta_k \right) I(0 < \beta < b_0)
$$

A codelsss introduction to [GPU parallelism](#page-0-0)

Will Landau

[A review of GPU](#page-2-0) parallelism

<span id="page-41-0"></span>[Examples of](#page-7-0) parallelism

### Summarizing the Gibbs sampler

- 1. Sample  $\theta$  from from its full conditional.
	- **Draw the**  $\theta_k$ **'s in parallel from independent** Gamma( $y_k + \alpha$ ,  $n_k + \beta$ ) distributions.
	- $\triangleright$  In other words, assign each thread to draw an individual  $\theta_k$  from its Gamma( $y_k + \alpha$ ,  $n_k + \beta$ ) distribution.
- 2. Sample  $\alpha$  from its full conditional using a random walk Metropolis step.
- 3. Sample  $\beta$  from its full conditional (truncated Gamma) using the inverse cdf method if  $b_0$  is low or a non-truncated Gamma if  $b_0$  is high.

A codelsss introduction to [GPU parallelism](#page-0-0)

Will Landau

[A review of GPU](#page-2-0) parallelism

<span id="page-42-0"></span>[Examples of](#page-7-0) parallelism

### Preview: a bare bones CUDA C workflow

```
\#include \ltstdio.h>
\#include \ltstdlib.h>
\#include \ltcuda.h>
\#include <cuda_runtime.h>
\Boxglobal\Box void some kernel (\ldots) \{\ldots\}int main (void) {
  // Declare all variables.
   . . .
  // Allocate host memory.
   . . .
  // Dynamically allocate device memory for GPU
      r e s u l t s .
   . . .
  // Write to host memory.
   . . .
  // Copy host memory to device memory.
   . . .
```
Will Landau (Iowa State University) [A codelsss introduction to GPU parallelism](#page-0-0) September 23, 2013 44 / 47

<span id="page-43-0"></span>A codelsss introduction to [GPU parallelism](#page-0-0) Will Landau [A review of GPU](#page-2-0) parallelism [Examples of](#page-7-0) parallelism [Vector addition](#page-8-0) [Pairwise summation](#page-12-0) [Matrix multiplication](#page-25-0) [K-means clustering](#page-32-0) [Markov chain Monte](#page-38-0) Carlo

### Preview: a bare bones CUDA C workflow

```
// Execute kernel on the device.
some_kernel<<< num_blocks, num_theads_per_block
     >> > (...) ;
// Write GPU results in device memory back to
    host memory.
. . .
// Free dynamically –allocated host memory
. . .
// Free dynamically –allocated device memory
. . .
```
A codelsss introduction to [GPU parallelism](#page-0-0)

Will Landau

[A review of GPU](#page-2-0) parallelism

[Examples of](#page-7-0) parallelism

<span id="page-44-0"></span>[Vector addition](#page-8-0) [Pairwise summation](#page-12-0) [Matrix multiplication](#page-25-0) [K-means clustering](#page-32-0) [Markov chain Monte](#page-38-0) Carlo

}

### **Outline**

### [A review of GPU parallelism](#page-2-0)

### [Examples of parallelism](#page-7-0)

[Vector addition](#page-8-0) [Pairwise summation](#page-12-0) [Matrix multiplication](#page-25-0) [K-means clustering](#page-32-0) [Markov chain Monte Carlo](#page-38-0)

A codelsss introduction to [GPU parallelism](#page-0-0)

Will Landau

[A review of GPU](#page-2-0) parallelism

<span id="page-45-0"></span>[Examples of](#page-7-0) parallelism

### **Resources**

- 1. J. Sanders and E. Kandrot. CUDA by Example. Addison-Wesley, 2010.
- 2. Prof. Jarad Niemi's STAT 544 lecture notes.

A codelsss introduction to [GPU parallelism](#page-0-0)

Will Landau

[A review of GPU](#page-2-0) parallelism

<span id="page-46-0"></span>[Examples of](#page-7-0) parallelism

That's all for today.

 $\triangleright$  Series materials are available at <http://will-landau.com/gpu>.

A codelsss introduction to [GPU parallelism](#page-0-0)

Will Landau

[A review of GPU](#page-2-0) parallelism

<span id="page-47-0"></span>[Examples of](#page-7-0) parallelism